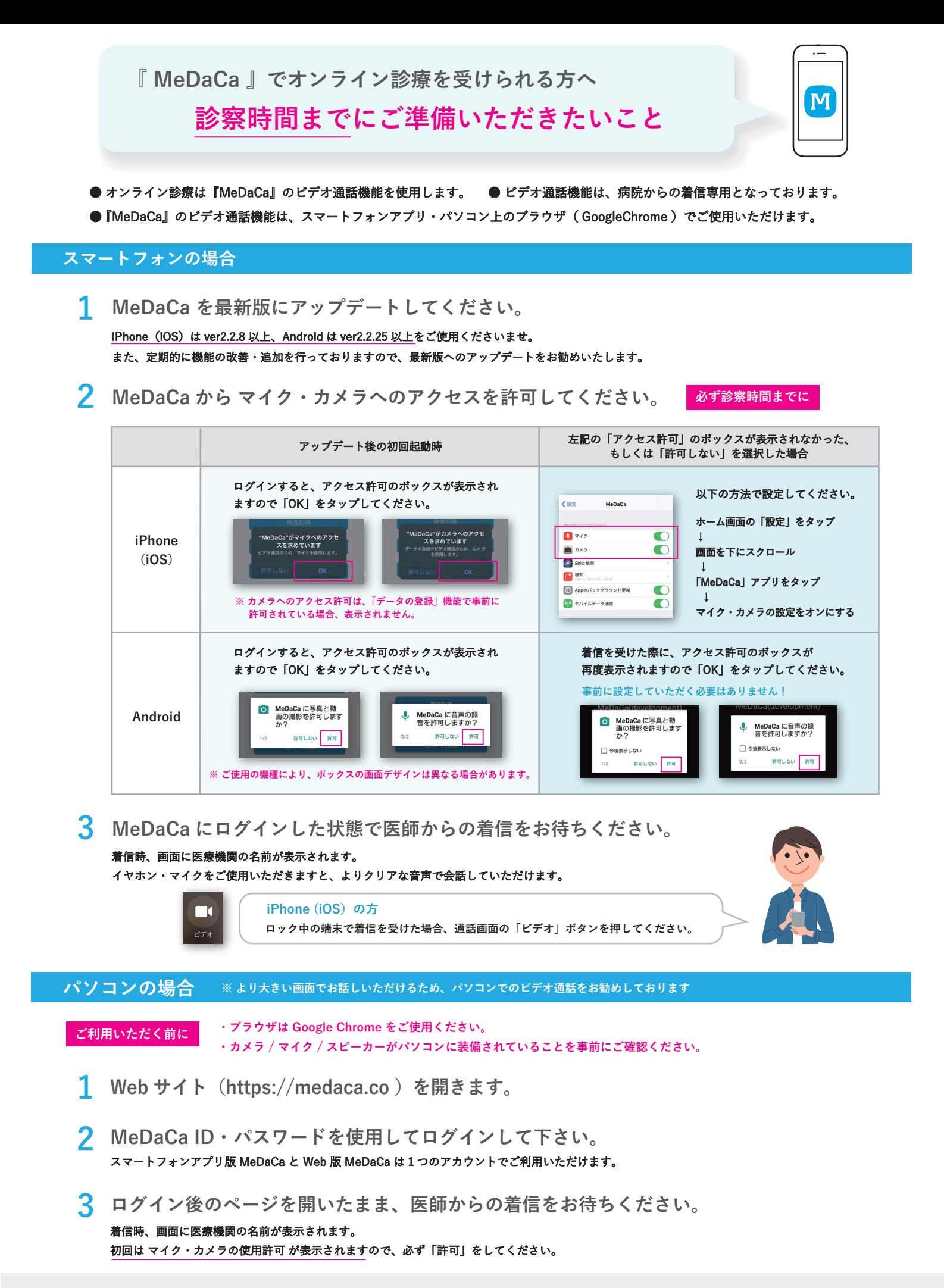

MeDaCaサポートデスク 営業時間 10時~17時 (土日祝及び弊社所定休業日を除く) 03-6273-2448 / inquery-desk@medaca.co.jp アプリのご利用に関するお問い合わせ →

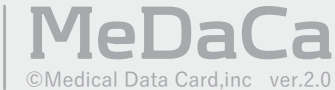